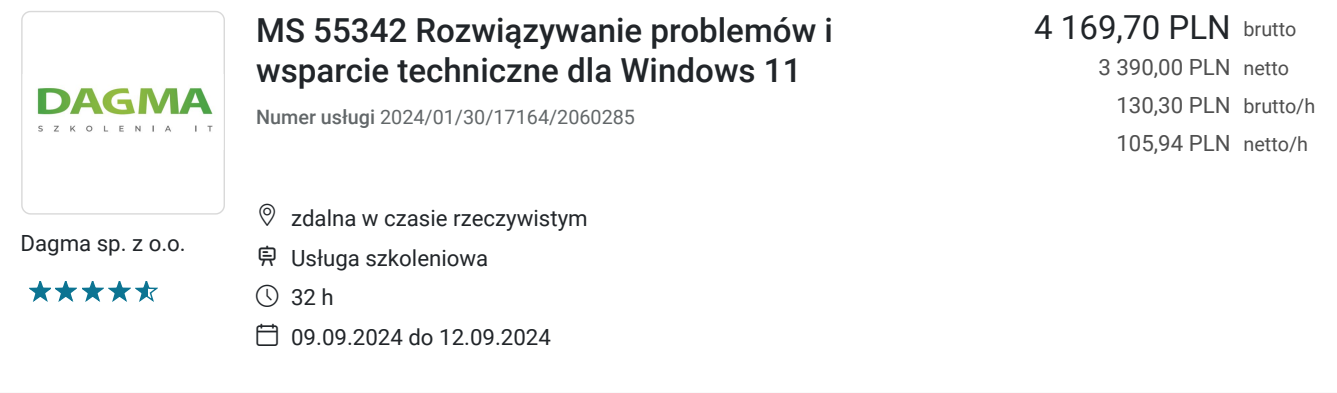

# Informacje podstawowe

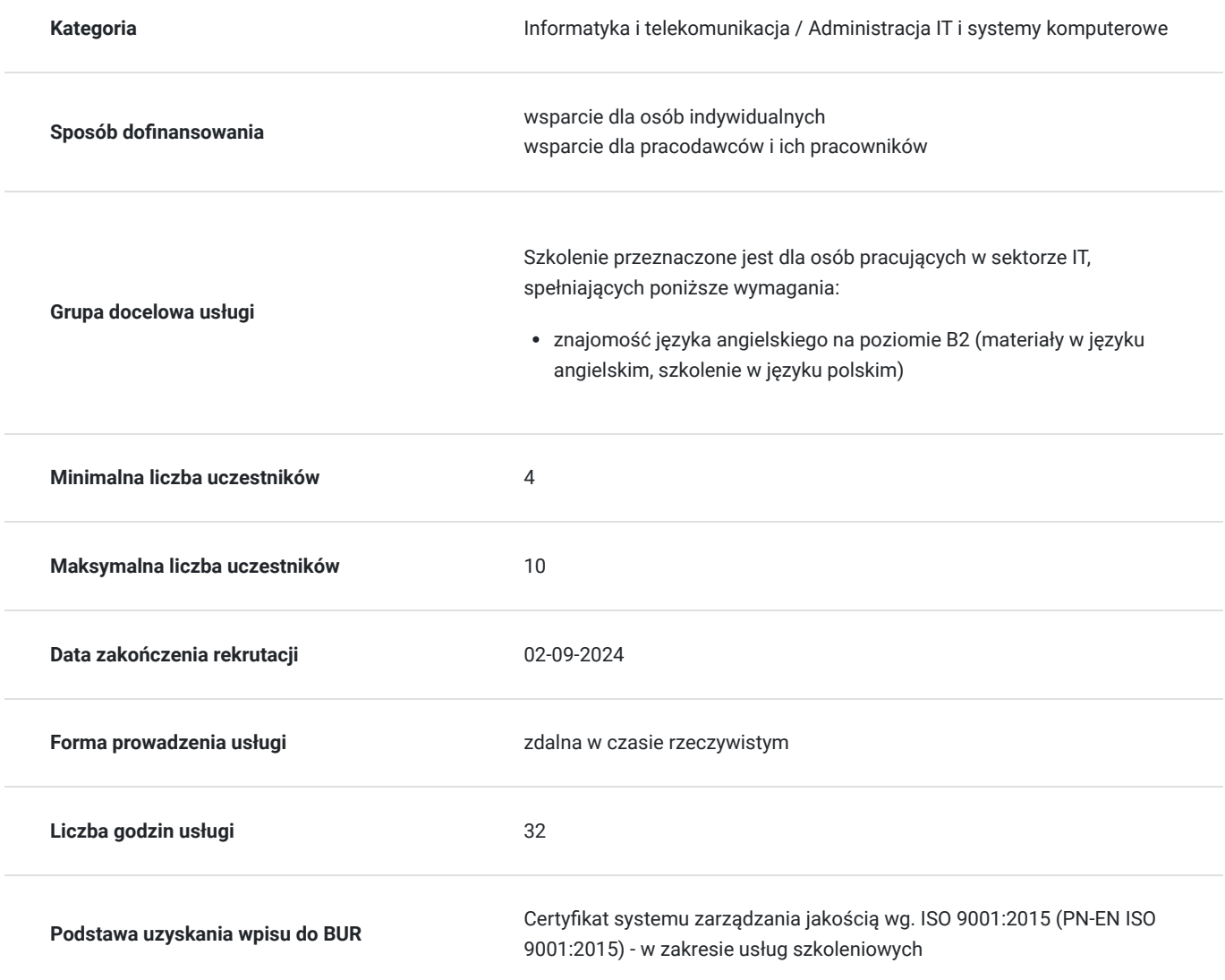

## Cel

### **Cel edukacyjny**

Celem szkolenia jest dostarczenie kompetencji z zakresu MS 55342 Rozwiązywania problemów i wsparcie techniczne dla Windows 11, dzięki którym uczestnik będzie samodzielnie rozwiązuje problemy z instalacją i wdrażaniem, wdraża

zabezpieczenia sieciowe za pomocą Zapory Windows Defender i Zapory Windows Defender z zabezpieczeniami zaawansowanymi.

Uczestnik po ukończonym szkoleniu nabędzie kompetencje społeczne takie jak samokształcenie, rozwiązywanie problemów, kreatywność w działaniu.

### **Efekty uczenia się oraz kryteria weryfikacji ich osiągnięcia i Metody walidacji**

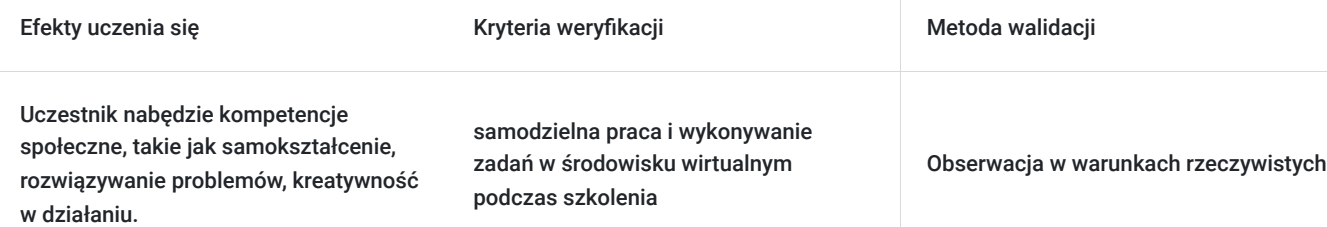

# Kwalifikacje

### **Kompetencje**

Usługa prowadzi do nabycia kompetencji.

#### **Warunki uznania kompetencji**

Pytanie 1. Czy dokument potwierdzający uzyskanie kompetencji zawiera opis efektów uczenia się?

tak

Pytanie 2. Czy dokument potwierdza, że walidacja została przeprowadzona w oparciu o zdefiniowane w efektach uczenia się kryteria ich weryfikacji?

tak

Pytanie 3. Czy dokument potwierdza zastosowanie rozwiązań zapewniających rozdzielenie procesów kształcenia i szkolenia od walidacji?

tak

# Program

**Moduł 1: Wprowadzenie do Windows 11** - zajęcia teoretyczne (wykład)

- Przegląd systemu Windows 11
- Nowe funkcje w Windows 11
- Znaczące zmiany z Windows 10
- Zmiany w interfejsie użytkownika
- Zawiera przegląd architektury systemu, w tym podsystemów Linux i Android
- Rozwiązywanie problemów z instalacją i wdrażaniem
- Przegląd wymaganego sprzętu, identyfikowanie różnic w stosunku do systemu Windows 10
- Problemy z uaktualnieniem do systemu Windows 11
- Zalecenia dotyczące typowych procedur rozwiązywania problemów
- Wprowadzenie do narzędzi do rozwiązywania problemów
- Menadżer zadań
- Monitor zasobów
- Monitor wydajności

• Przegląd poprawionej aplikacji ustawień

#### **Moduł 2: Zdalne administrowanie systemem Windows 11** - zajęcia praktyczne (ćwiczenia)

- Przegląd narzędzi administracyjnych
- Korzystanie ze zdalnego pulpitu
- Korzystanie z szybkiej pomocy
- Korzystanie z Centrum administracyjnego systemu Windows
- Wprowadzenie do Windows PowerShell
- Komunikacja zdalna za pomocą programu Windows PowerShell
- Włączanie komunikacji zdalnej PowerShell
- Zaufane hosty

#### **Moduł 3: Rozwiązywanie problemów z uruchamianiem i przywracaniem systemu** - zajęcia teoretyczne (wykład)

- Przegląd środowiska odzyskiwania systemu Windows 11
- Konfiguracja rejestru
- Rozwiązywanie problemów z ustawieniami uruchamiania
- Odzyskiwanie dysków chronionych funkcją BitLocker
- Rozwiązywanie problemów z usługą systemu operacyjnego
- Odzyskiwanie komputera
- Rozwiązywanie problemów z urządzeniami i sterownikami urządzeń
- Przegląd rozwiązywania problemów ze sprzętem
- Ustawienia zasad grupy, które mogą kontrolować/wstrzymywać instalację sprzętu
- Rozwiązywanie problemów z awariami sterowników urządzeń

#### **Moduł 4: Konfiguracja i rozwiązywanie problemów z łącznością sieciową** - zajęcia praktyczne (ćwiczenia)

- Identyfikacja nieprawidłowo skonfigurowanej sieci i ustawień TCP/IP
- Omówienie adresowania podsieci IPv4 ułatwiające identyfikację nieprawidłowo skonfigurowanych urządzeń
- Określanie ustawień sieciowych
- Rozwiązywanie problemów z łącznością sieciową
- Rozwiązywanie problemów z rozwiązywaniem nazw
- Przegląd zdalnego dostępu
- Rozwiązywanie problemów z połączeniem VPN

#### **Moduł 5: Rozwiązywanie problemów z zasadami grupy** - zajęcia praktyczne (ćwiczenia)

- Przegląd zasad grupy
- Rozwiązywanie problemów z konfiguracją klienta i aplikacjami GPO

#### **Moduł 6: Konfiguracja i rozwiązywanie problemów z ustawieniami bezpieczeństwa** - zajęcia teoretyczne (wykład)

- Bezpieczny, zaufany i mierzony rozruch
- Ustawienia UEFI
- Wymagania TPM
- Wdrażanie zabezpieczeń sieciowych za pomocą Zapory Windows Defender i Zapory Windows Defender z zabezpieczeniami zaawansowanymi
- Wdrażanie funkcji Credential Guard, Exploit Guard i Application Guard
- Konfiguracia Windows Hello
- Rozwiązywanie problemów z logowaniem

#### **Moduł 7: Konfiguracja i rozwiązywanie problemów ze stanem użytkownika** - zajęcia praktyczne (ćwiczenia)

- Rozwiązywanie problemów z zastosowaniem ustawień użytkownika
- Konfiguracja i rozwiązywanie problemów UE-V
- Konfiguracja i rozwiązywanie problemów z przekierowaniem folderu

### **Moduł 8: Konfigurowanie i rozwiązywanie problemów z dostępem do zasobów** - zajęcia teoretyczne (wykład)

- Rozwiązywanie problemów z uprawnieniami do plików
- Rozwiązywanie problemów z drukarkami
- Odzyskiwanie plików w systemie Windows 11

#### **Moduł 9: Rozwiązywanie problemów z aplikacjami** - zajęcia praktyczne (ćwiczenia)

- Rozwiązywanie problemów z aplikacjami komputerowymi
- Zarządzanie uniwersalnymi aplikacjami Windows
- Przegląd kontroli aplikacji
- Rozwiązywanie problemów z aplikacją AppLocker Policy
- Rozwiązywanie problemów ze zgodnością aplikacji
- Konfiguracja trybu kiosku

**Moduł 10: Utrzymanie Windows 11** - zajęcia teoretyczne (wykład)

- Monitorowanie i rozwiązywanie problemów z wydajnością komputera
- Przegląd Windows Update
- Konfiguracja Windows Update dla firm
- Rozwiązywanie problemów z aktualizacjami systemu Windows

Godzinowy harmonogram usługi ma charakter orientacyjny - trener, w zależności od potrzeb uczestników, może zmienić długość poszczególnych modułów (przy zachowaniu łącznego wymiaru 32 godz. lekcyjnych). Podczas szkolenia, w zależności od potrzeb uczestników, będą robione krótkie przerwy. Trener ustali z uczestnikami konkretne godziny przerw.

## Harmonogram

Liczba przedmiotów/zajęć: 0

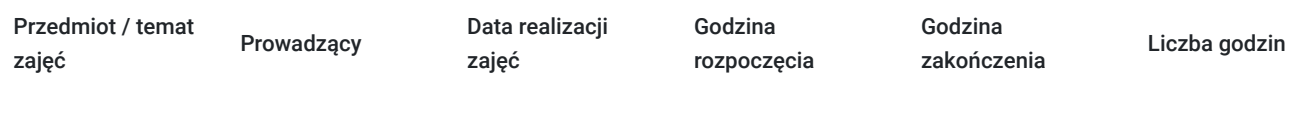

Brak wyników.

# Cennik

#### **Cennik**

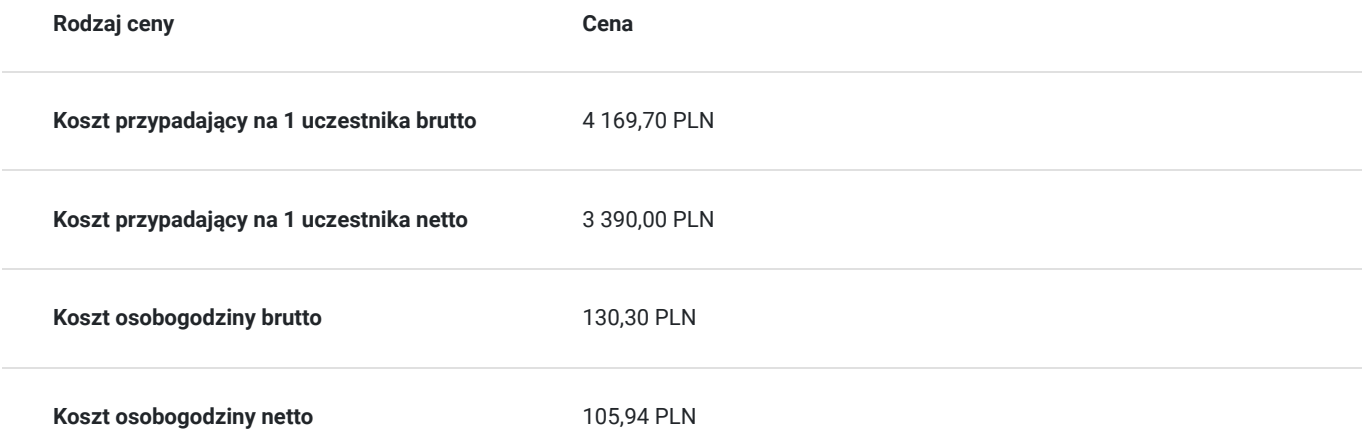

# Prowadzący

Liczba prowadzących: 0

Brak wyników.

# Informacje dodatkowe

### **Informacje o materiałach dla uczestników usługi**

- materiały dydaktyczne w formie elektronicznej (e-podręcznik na platformie Skillpipe, do którego dostęp zostanie udostępniony na adres e-mail uczestnika)
- dostęp do środowiska wirtualnego (GoDeploy), wysyłany na adres e-mail uczestnika

### **Warunki uczestnictwa**

Prosimy o zapisanie się na szkolenie przez naszą stronę internetową www.acsdagma.com.pl w celu rezerwacji miejsca.

### **Informacje dodatkowe**

- Jedna godzina lekcyjna to 45 minut
- W cenę szkolenia nie wchodzą koszta związane z dojazdem, wyżywieniem oraz noclegiem.
- Szkolenie nie zawiera egzaminu.
- Uczestnik otrzyma zaświadczenie ACS o ukończeniu szkolenia
- Uczestnik ma możliwość złożenia reklamacji po zrealizowanej usłudze, sporządzając ją w formie pisemnej (na wniosku reklamacyjnym) i odsyłając na adres szkolenia@dagma.pl. Reklamacja zostaje rozpatrzona do 30 dni od dnia otrzymania dokumentu przez Autoryzowane Centrum Szkoleniowe DAGMA.

# Warunki techniczne

#### **WARUNKITECHNICZNE:**

a) platforma/rodzaj komunikatora, za pośrednictwem którego prowadzona będzie usługa:

- **ZOOM**
- w przypadku kilku uczestników przebywających w jednym pomieszczeniu, istnieją dwie możliwości udziału w szkoleniu:

1) każda osoba bierze udział w szkoleniu osobno (korzystając z oddzielnych komputerów), wówczas należy wyciszyć dźwięki z otoczenia by uniknąć sprzężeń;

2) otrzymujecie jedno zaproszenie, wówczas kilka osób uczestniczy w szkoleniu za pośrednictwem jednego komputera

- Można łatwo udostępniać sobie ekran, oglądać pliki, bazę handlową, XLS itd.

b) minimalne wymagania sprzętowe, jakie musi spełniać komputer Uczestnika lub inne urządzenie do zdalnej komunikacji:

Uczestnik potrzebuje komputer z aktualnym systemem operacyjnym Microsoft Windows lub macOS; aktualna wersja przeglądarki internetowej, zgodnej z HTML5 (Google Chrome, Mozilla Firefox, Edge); mikrofon. Opcjonalnie: minimalna rozdzielczość ekranu 1920 x 1080, kamera, drugi monitor lub inne urządzenie, na którym będziesz mógł przeglądać materiały

c) minimalne wymagania dotyczące parametrów łącza sieciowego, jakim musi dysponować Uczestnik:

łącze internetowe o przepustowości minimum 10Mbit,

d) niezbędne oprogramowanie umożliwiające Uczestnikom dostęp do prezentowanych treści i materiałów:

- uczestnik na tydzień przed szkoleniem otrzyma maila organizacyjnego, ze szczegółową instrukcją pobrania darmowej platformy ZOOM.
- e) okres ważności linku:
- link będzie aktywny od pierwszego dnia rozpoczęcia się szkolenia do ostatniego dnia trwania usługi (czyt. od 13 czerwca do 16 czerwca)

Szczegóły, związane z prowadzonymi przez nas szkoleniami online, znajdziesz na naszej stronie: https://www.acsdagma.com/pl/szkolenia-online

# Kontakt

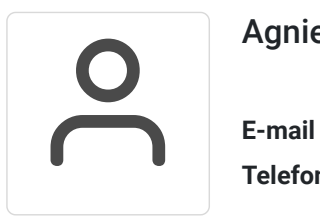

## Agnieszka Palenga

**E-mail** palenga.a@dagma.pl **Telefon** (+48) 322 591 139